## **SIEMENS CP 1542SP-1 6GK7 542-6UX00 OXE0**

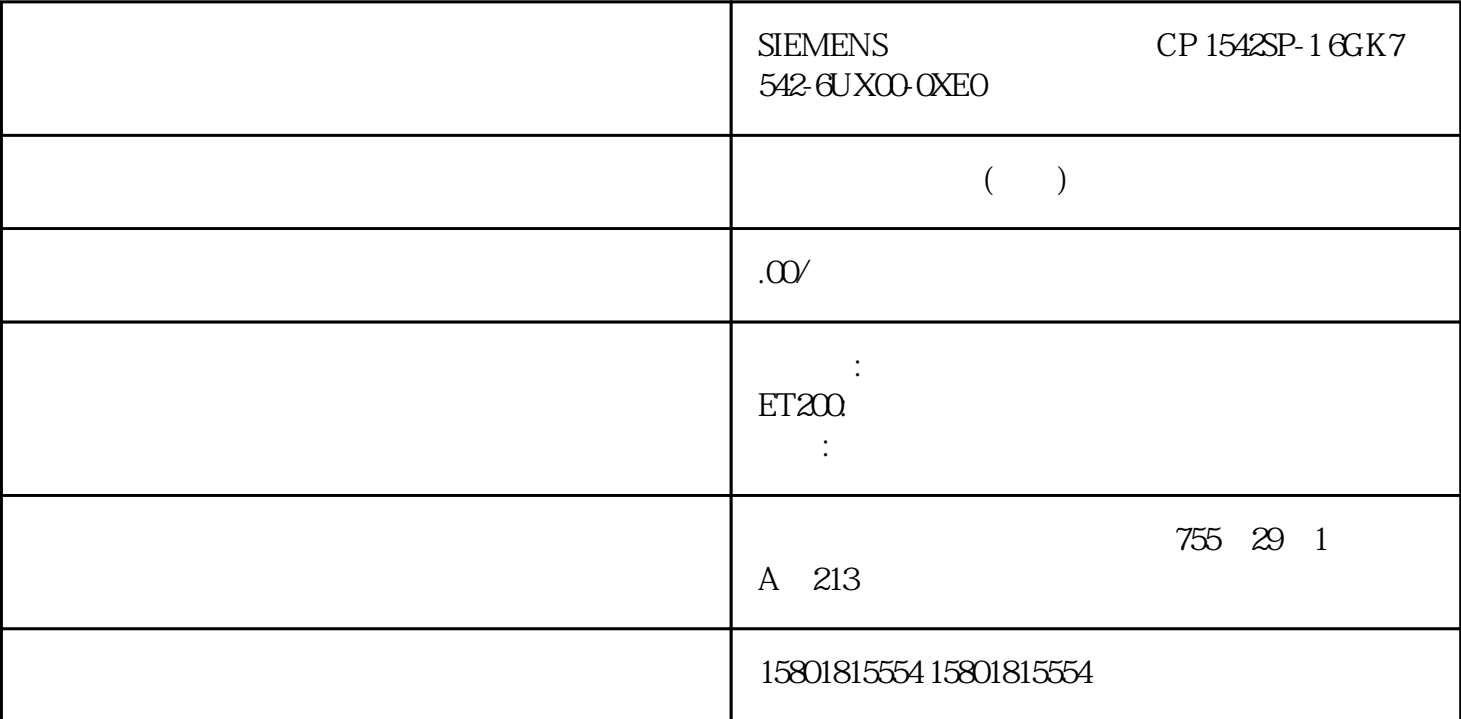

## SCALANCE XB-100

SCALANCE XB108-2(SC) SCALANCE XB108-2(ST) SCALANCE XB112 SCALANCE XB116 SCALANCE XB124<br>
XB-100  $XB-100$ 

SCALANCEX-100 SCALANCE X-100

 $XB-100$ 

SCALANCE XB-100 SCALANCE

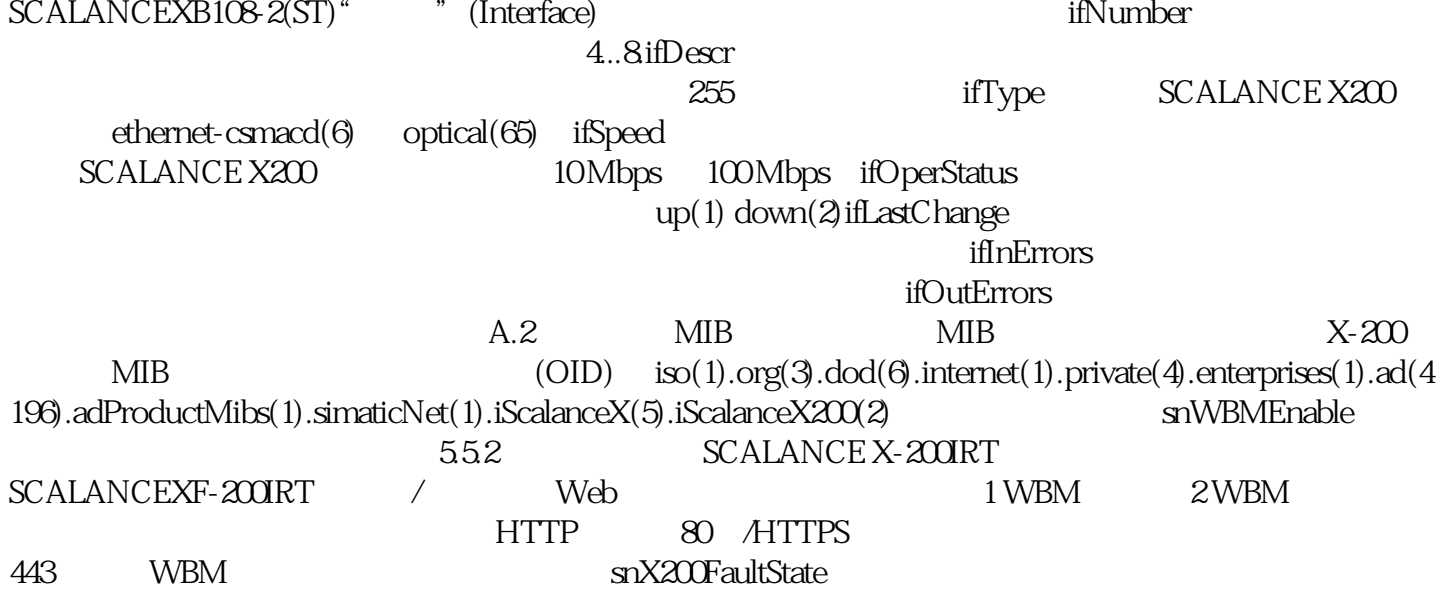

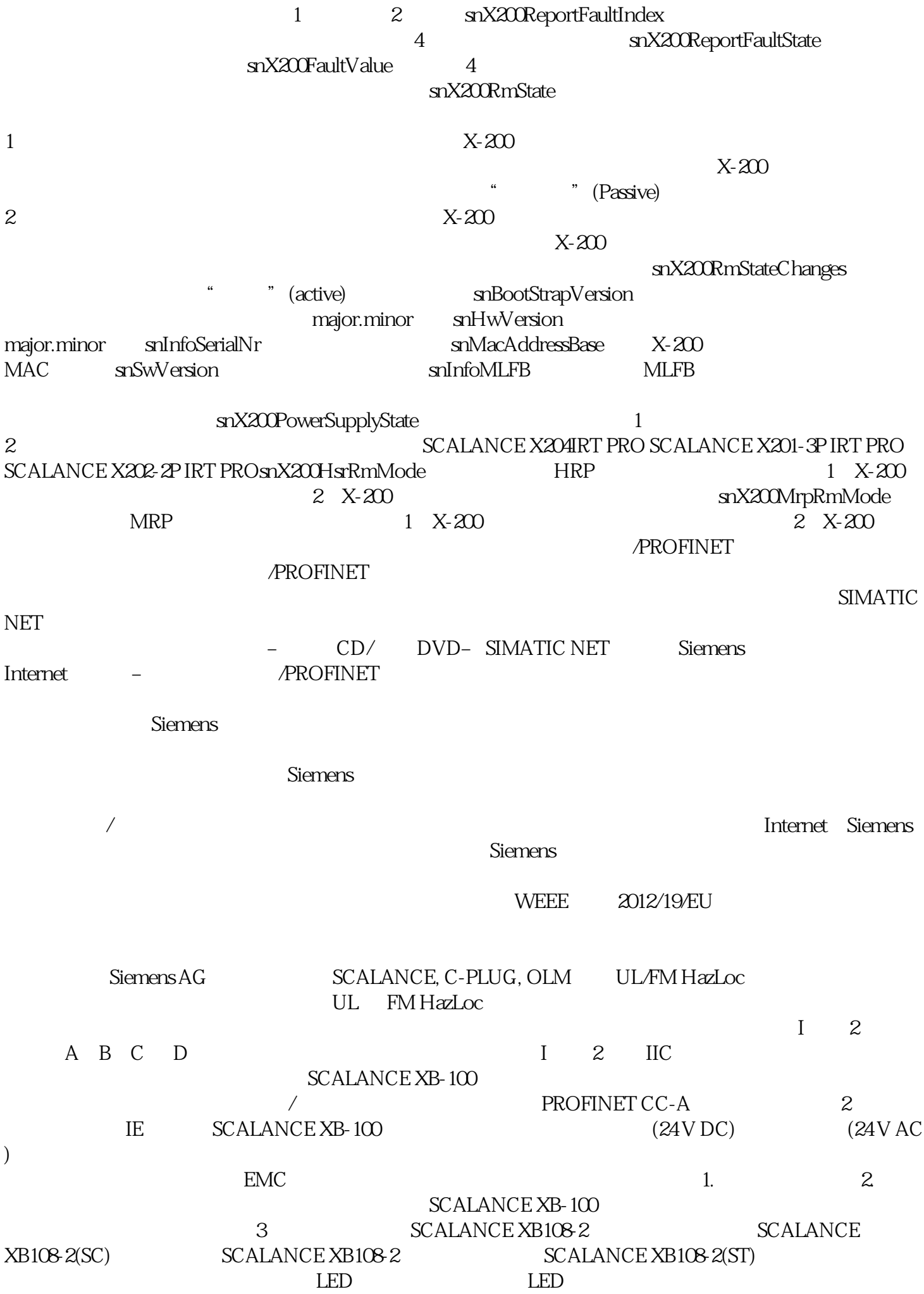

LED

SCALANCE XB112 SCALANCE XB112 LED LED LED SCALANCE XB116  $\overline{C}$  LED SCALANCE XB116 SCALANCE XB116 <br>SCALANCE XB124 **AU LED** LED LED LED LED SCALANCE XB124 SCALANCE XB124 各组件的概览。① 具有端口 LED 的电气端口② 电源 LED③ 具有接地连接器的冗余电源 LED LED"P" LED" RJ-45 RJ-45 2 LED LED  $"$  open equipment" IEC 610102201 UL 61010-2-201/CSA C22.2No. 6  $1010-2-201$  $[{\rm opt}$  $II 3 (2) G ExnA [op isGb] IIC T4 Gc$  ATEX 认证和符合 Ex nA [op isGb] IIC T4 Gc 的附加 IECEx 认证,请参见"认证 (页 51)" Sole  $\overline{50}$  FO  $\overline{1}$  2 SIMATIC NET SIMATIC NET **/PROFINET**  $\alpha$  and  $\beta$  are  $\beta$  and  $\beta$  are  $\beta$  and  $\beta$  are  $\beta$  are  $\beta$  and  $\beta$  are  $\alpha$  are  $\beta$  are  $\alpha$  and  $\alpha$  are  $\alpha$  are  $\alpha$  are  $\alpha$  are  $\alpha$  are  $\alpha$  are  $\alpha$  are  $\alpha$  are  $\alpha$  are  $\alpha$  are  $\alpha$  are  $\alpha$  are  $\alpha$   $\frac{1}{2}$   $\frac{1}{2}$   $\text{DIN EN } 60715 \quad \text{35 mm}$  DIN  $\text{N}$  1.  $\rm{DIN}$  and  $\rm{2.}$   $\rm{DIN}$ ②。3. 安装电源连接器,请参见"电源 (页 31)"部分。4. 在设备的插槽中插入端子块。要从 DIN  $1.$  here  $2.$  DIN

 $3$  DIN